## Strengthening Your Core: A study of our church's mission statement and seven core values

What we do flows out of why we \_\_\_\_\_\_\_\_\_\_ and what we \_\_\_\_\_\_\_\_\_\_\_\_.

## our Mission:

Poulsbo Community Church exists to passionately \_\_\_\_\_\_\_\_\_\_\_\_ the community to Jesus, so that God is \_\_\_\_\_\_\_\_\_\_\_\_, and lives are \_\_\_\_\_\_\_\_\_\_\_\_\_\_\_\_\_\_\_\_\_ forever.

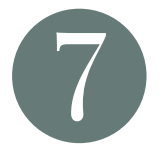

## **SNAPSHOTS FROM SCRIPTURE**

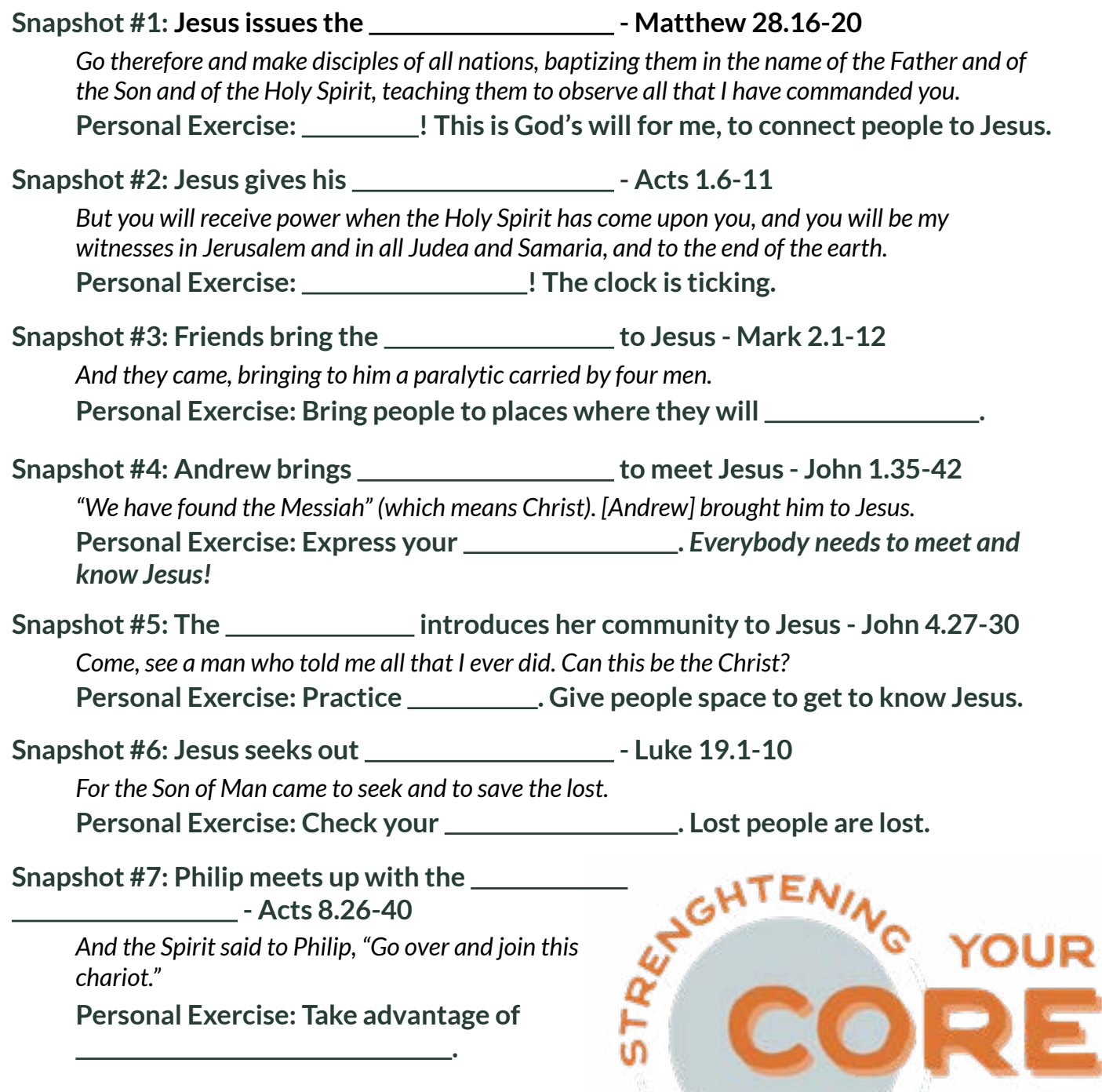